## **ADSS Server - Known Issues**

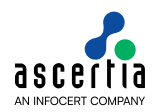

This document provides a high-level description of the known issues in this product release.

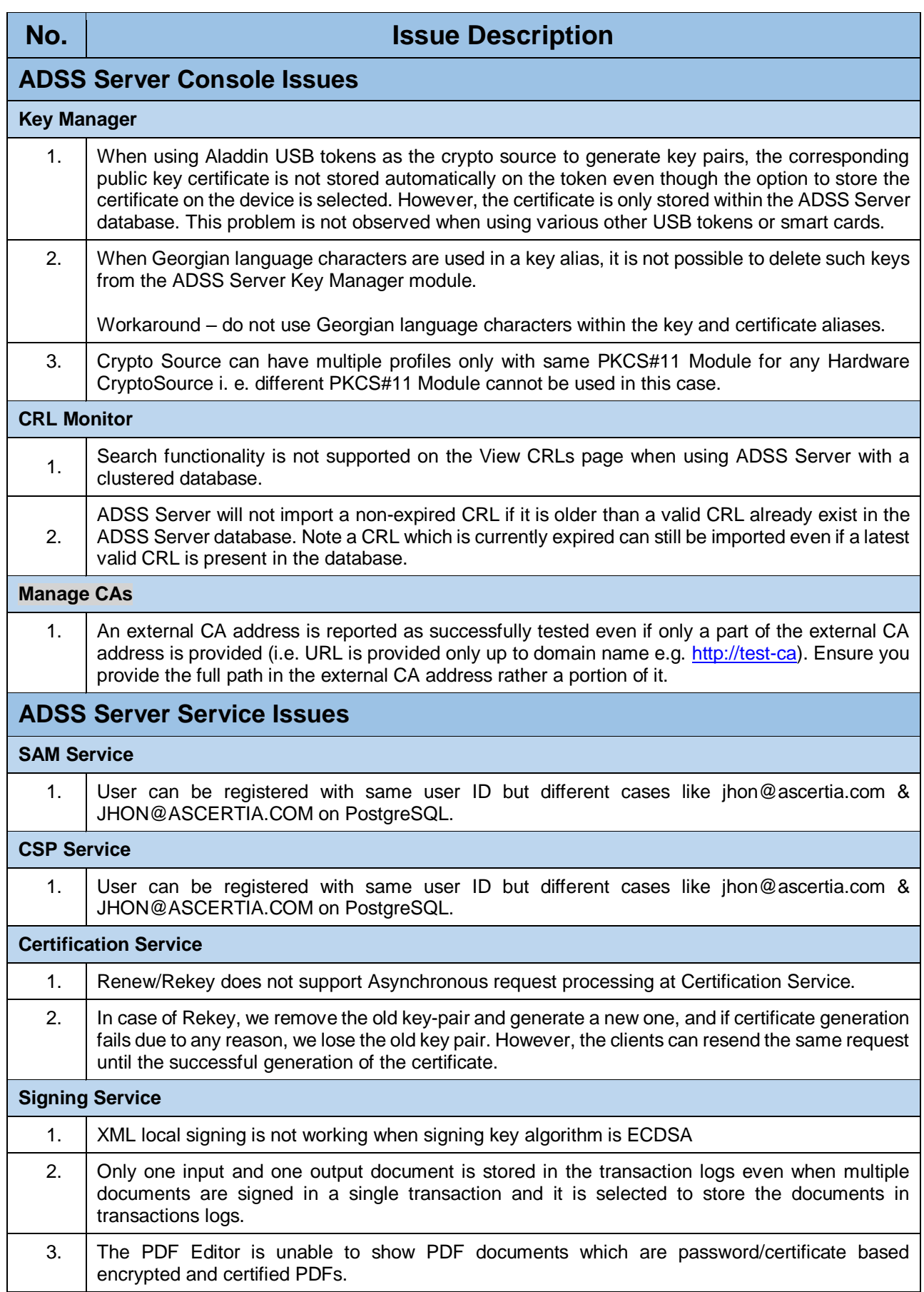

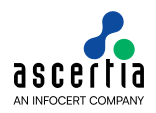

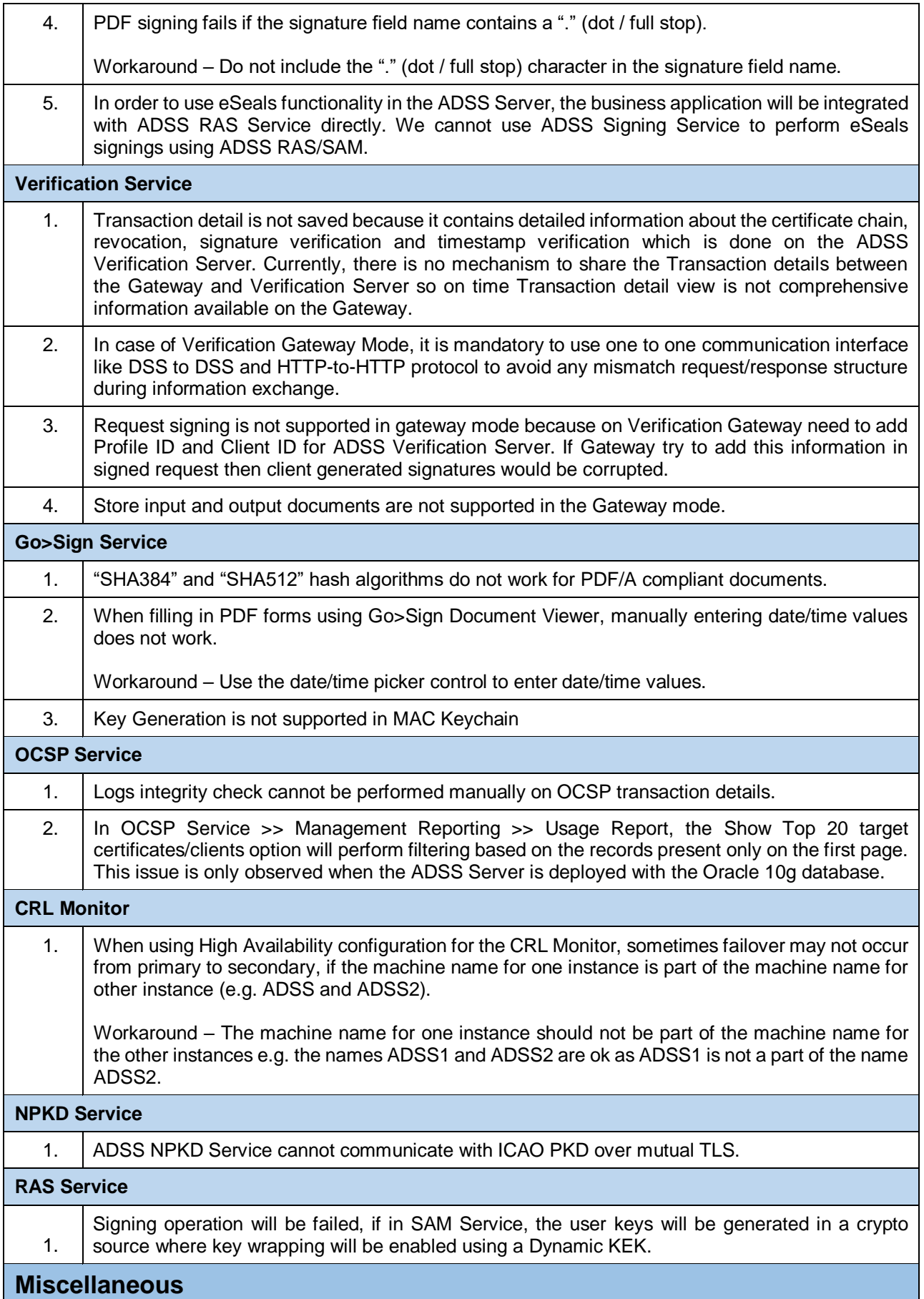

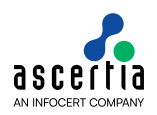

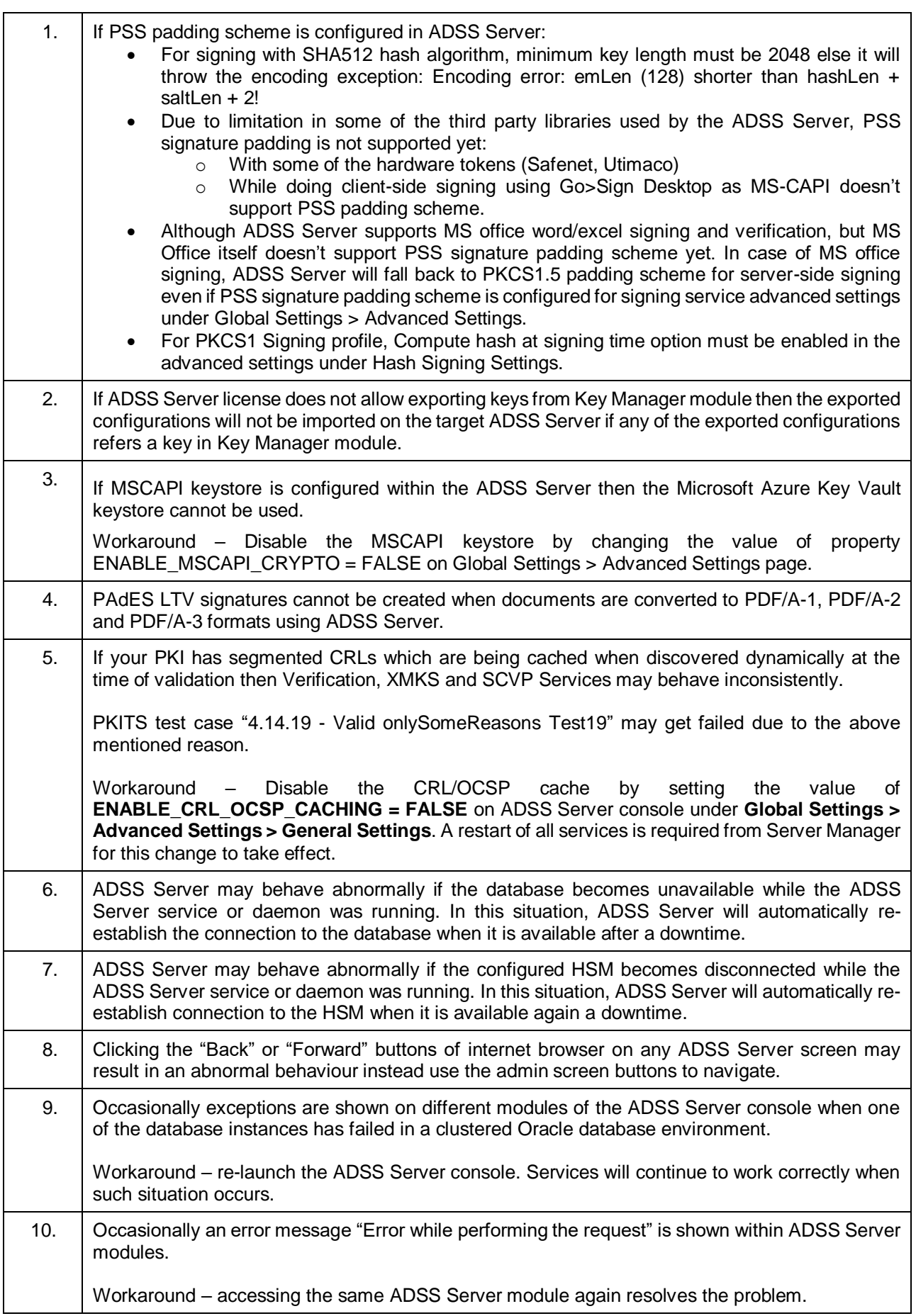

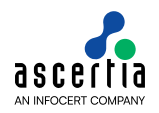

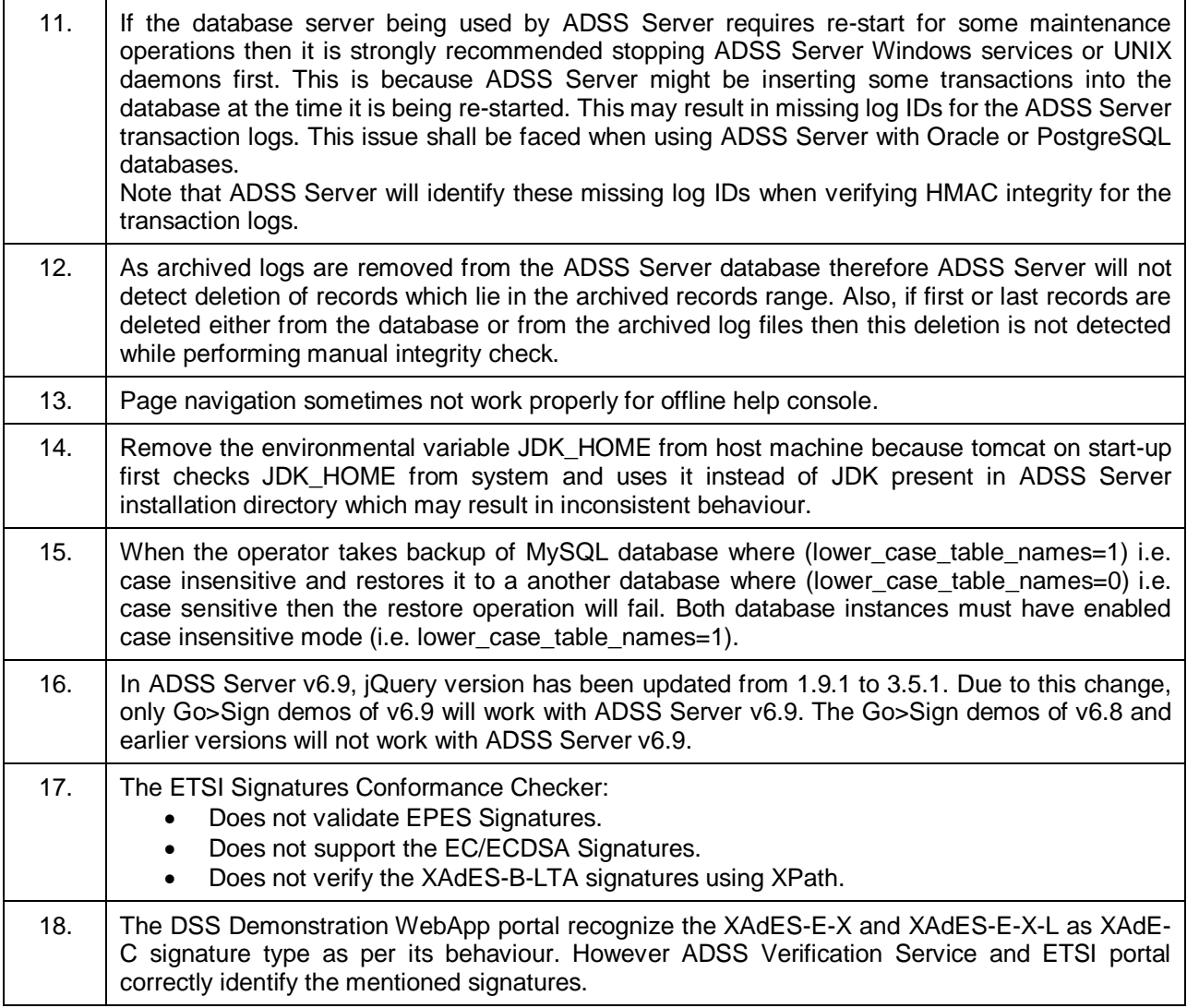

\*\*\* End of document \*\*\*